**Rmclock 64 Bit Windows 7 12 \_HOT\_**

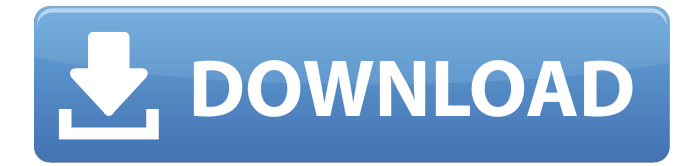

Note: Vista x64 users need to download the signed 64-bit drivers below to get RMclock to work. Configuration file.rmclock.exe To install RMClock you need: 1. Run the downloaded driver. 2.If the download is completed, the program will change the state of the system application and download the latest data from the manufacturer. 3. Turn on the monitor in the monitor settings. 4. Disable USB, because in this case the user will need additional equipment. 5. After changing the status, launch RM Clock and enter the received drivers. In other cases, for example, if there are problems with the driver in the system, you need to: 1. Run the driver and check if there is a correct installer or not. To do this, run the installation file and make sure that it is unpacked and located in the directory. If for some reason the installer doesn't work, then reset it using the volatile utility (by running it from the command line and pressing Alt+Cmd+S), or reboot the system. To hide the Renesas RM clock system service, disable the service: Action "Configuration" - displays a list of all services that are in the system. To stop or remove the service, make a "Button" in the "Start-Action" menu. If all services are disabled, then opposite the desired service should be "No". If the Renesis RM service conflicts with another system, Renesus Windows will attempt to configure RM, and RM will attempt to configure the settings necessary for Reneses to work. What to do if one of the services does not have enough rights? Sometimes one of the system services does not have enough rights to have access to control the other, so a conflict occurs. In this case, call the service manager and select the desired service. Changing RM parameter settings To modify the RMc.ex configuration file, go to the "Settings" tab and select the required service (in the help window, click "Load service settings") or click the buttons: "Browse service directory" - opens the service profile directory; "Done" - The required service was downloaded and installed at system startup.

3e8ec1a487

[https://rakyatmaluku.id/upload/files/2022/06/47MxE6zaOF8YL8aufkRO\\_09\\_f9dcfed92a681f4ba17bc1b55f5b54d3\\_file.pdf](https://rakyatmaluku.id/upload/files/2022/06/47MxE6zaOF8YL8aufkRO_09_f9dcfed92a681f4ba17bc1b55f5b54d3_file.pdf) <https://flaxandthimble.com/wp-content/uploads/2022/06/paladoug.pdf> <http://autorenkollektiv.org/wp-content/uploads/2022/06/larzyri.pdf> [https://comunicate-pr.ro/wp](https://comunicate-pr.ro/wp-content/uploads/2022/06/Solucionario_De_Mecanica_Vectorial_Para_Ingenieros_De_Tc_Huang_Rapidsharezip.pdf)[content/uploads/2022/06/Solucionario\\_De\\_Mecanica\\_Vectorial\\_Para\\_Ingenieros\\_De\\_Tc\\_Huang\\_Rapidsharezip.pdf](https://comunicate-pr.ro/wp-content/uploads/2022/06/Solucionario_De_Mecanica_Vectorial_Para_Ingenieros_De_Tc_Huang_Rapidsharezip.pdf) [https://simlefalraregaslin.wixsite.com/spormepe/post/educational-technology-1-by-brenda-corpuz-and-paz-spyware-railroad-reg](https://simlefalraregaslin.wixsite.com/spormepe/post/educational-technology-1-by-brenda-corpuz-and-paz-spyware-railroad-reg-free)[free](https://simlefalraregaslin.wixsite.com/spormepe/post/educational-technology-1-by-brenda-corpuz-and-paz-spyware-railroad-reg-free) [https://lobenicare.com/wp](https://lobenicare.com/wp-content/uploads/2022/06/Digital_Principles_And_Design_By_Donald_Givone_Pdf_Downloadgolkesl_BEST.pdf)[content/uploads/2022/06/Digital\\_Principles\\_And\\_Design\\_By\\_Donald\\_Givone\\_Pdf\\_Downloadgolkesl\\_BEST.pdf](https://lobenicare.com/wp-content/uploads/2022/06/Digital_Principles_And_Design_By_Donald_Givone_Pdf_Downloadgolkesl_BEST.pdf) [https://mycancerwiki.org/wp-content/uploads/2022/06/duels\\_of\\_the\\_planeswalkers\\_torrent\\_2012.pdf](https://mycancerwiki.org/wp-content/uploads/2022/06/duels_of_the_planeswalkers_torrent_2012.pdf) [https://www.tnrhcp.com/wp](https://www.tnrhcp.com/wp-content/uploads/2022/06/EXCLUSIVE_Download_Death_Note_Movie_1_Subtitle_Indonesia_Mkv.pdf)[content/uploads/2022/06/EXCLUSIVE\\_Download\\_Death\\_Note\\_Movie\\_1\\_Subtitle\\_Indonesia\\_Mkv.pdf](https://www.tnrhcp.com/wp-content/uploads/2022/06/EXCLUSIVE_Download_Death_Note_Movie_1_Subtitle_Indonesia_Mkv.pdf) <https://wakelet.com/wake/FOJFxtSgVMKSnSkANvDHz> [https://www.peyvandmelal.com/wp-content/uploads/2022/06/Canl\\_mac\\_izle\\_taraftarium24\\_indir.pdf](https://www.peyvandmelal.com/wp-content/uploads/2022/06/Canl_mac_izle_taraftarium24_indir.pdf) <https://cyclades.in/en/?p=33188> <http://www.gea-pn.it/wp-content/uploads/2022/06/quegear.pdf> <https://www.beaches-lakesides.com/realestate/bajrangi-bhaijaan-telugu-movie-hd-free-download-free/> [https://astrioscosmetics.com/wp-content/uploads/2022/06/Chand\\_Ke\\_Paar\\_Chalo\\_dubbed\\_movies\\_in\\_hindi\\_720p.pdf](https://astrioscosmetics.com/wp-content/uploads/2022/06/Chand_Ke_Paar_Chalo_dubbed_movies_in_hindi_720p.pdf) <https://fumostoppista.com/abcd-2-dj-mix-song-free-download/> http://masterarena-league.com/wp-content/uploads/2022/06/Activador\_Ki\_P8\_V26\_Rar\_Rapidsh.pdf <http://www.easytable.online/wp-content/uploads/2022/06/karlyle.pdf> <https://aisikho.guru/blog/index.php?entryid=152> <https://hanna-kash.ru/?p=6164> [https://hafeztic.com/wp](https://hafeztic.com/wp-content/uploads/2022/06/Antares__AutoTune_Autotune_Evo_AVOX_Evo_Harmony_Engine_2017_Download.pdf)[content/uploads/2022/06/Antares\\_\\_AutoTune\\_Autotune\\_Evo\\_AVOX\\_Evo\\_Harmony\\_Engine\\_2017\\_Download.pdf](https://hafeztic.com/wp-content/uploads/2022/06/Antares__AutoTune_Autotune_Evo_AVOX_Evo_Harmony_Engine_2017_Download.pdf)